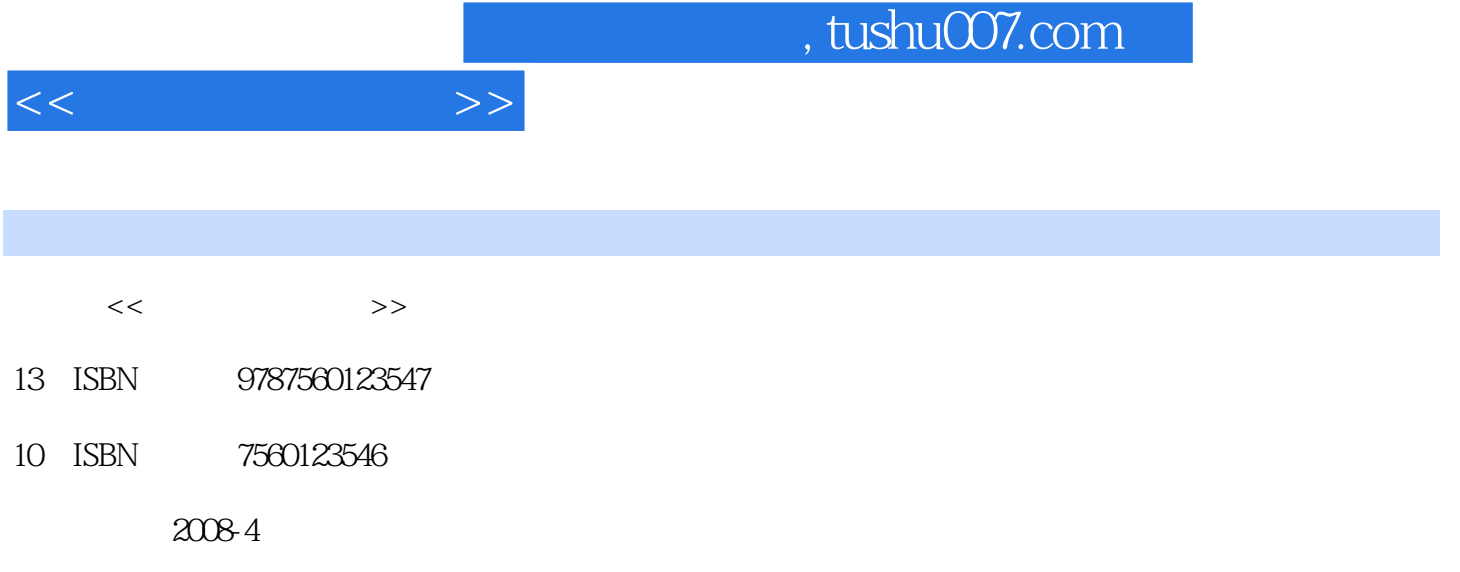

页数:221

PDF

更多资源请访问:http://www.tushu007.com

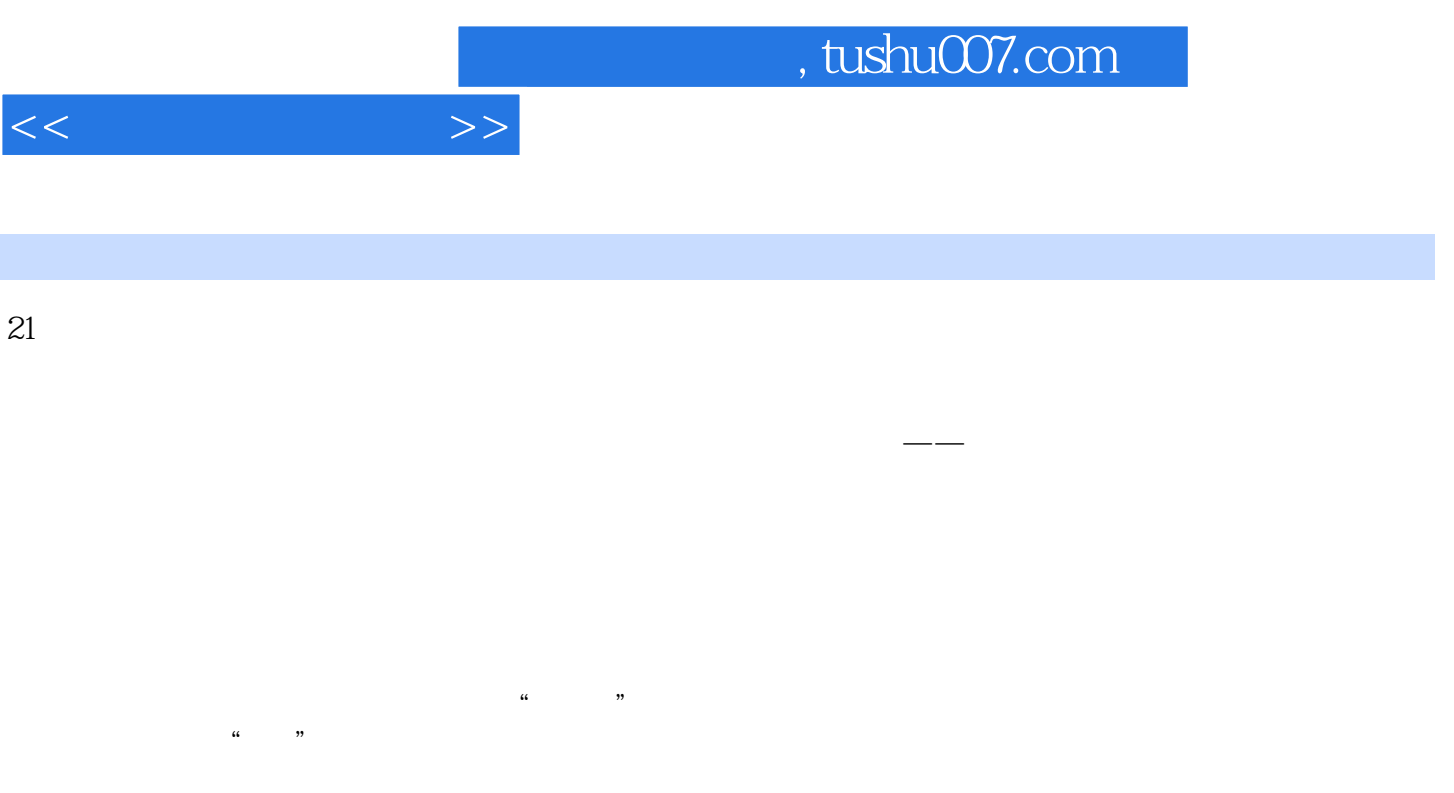

 $\tilde{c}$ 

Intemet Intranet 1.1 Internet 1.1.1 Intemet 1.1.2 Intemet 1.2  $1.21$   $1.22$   $1.23$   $1.24$ 1.2.5 1.2.6 1.3 Internet 1.3 1 Internet 1.3.2 TCP IP 1.3.3 1.3.4 Internet 1.4 Internet 1.4.1 Internet 1.4.2 Internet 1.4.3 Internet 1.4.4 Internet 1.5 Internet 1.5.1 1.5.2 1.6 Intranet 1.6 Intranet 1.6.2 Intranet 1.6.3 Intranet 1.6.4 Intranet Internet Internet  $2.1$   $2.1.1$   $2.1.2$   $2.1.3$   $2.1.4$  OSI 2.1.1 2.1.2 2.1.3 2.1.4 OSI<br>2.2.1.5 TCP IP 2.1.6 SLIP PPP 2.2 2.2.1 IP 2.2.2 2.2.3 IPv6 2.3 Intemet Intranet 2.3.1 Intemet Intranet 2.3.2  $Intranet2.4$  Intemet  $2.4.1$   $2.4.2$  SIXP PPP  $2.4.3$  $244$  3.1 3.1.1 3.1.2  $\mu$  Intemet3.1.3  $\mu$  3.1.4  $\mu$  3.2.1  $\mu$  3.2.1  $\mu$ 1.4 at 3.2<br>
3.2 a 33Windows3x<br>
3.3.3 a 3.34 a 34Windows95 98<br>
3.42 3.43 TCP IP 3.44 3.45 3.3.3 3.3.4 3.4 Windows95 98 3.41 3.4.1 3.4.1 SHE 3.4.1 SHE 3.4.1 SHE 3.4.1 SHE 3.4.1 SHE 3.4.1 SHE 3.4.1 SHE 3.4.1 342 343 TCP IP 344 345 346  $41$  4.1.1  $41.2$  $41.3$   $41.4$   $41.5$   $42.4$   $42.4$   $42.5$   $42.4$   $42.5$   $43.1$   $41.5$   $42.1$   $42.1$   $42.1$ 4.2.2 4.2.3 4.2.4 4.2.5 4.3 4.3 4.31  $Ed$ ~emet  $432$   $44$  TCPP IP  $5.1$   $5.1.1$   $5.1.2$   $5.1.3$   $5.1.4$  $51.5$   $51.6$ IntemetMail  $5.2$   $5.21$   $5.2.2$ 5.2.3 Telnet 5.3 5.3.1 FTP5.3.2 FTP 5.3.3 FTP 5.3.4 vrp 5.3.5 5.3.6 WS—FTP 5.4 5.4.1 Archie5.4.2 Gopher5.4.3 WAIS5.5 5.5.1  $5.5.2$  NetscaoeNews  $5.5.3$  E—mail USENE5.6 5.6.1  $562$  BBS 5.63 BBS 5.64 5.7 WWW 5.7.1 WWW5.7.2 几个相关概念的简述5.7.3 Web.如何工作5.7.4 浏览器的应用5.7.5 使用Netscape5.7.6 使用Ⅲ5.8 5.8.1 5.8.2 5.8.3 VRMI  $59$   $59.1$   $59.2$   $510$  IPPHONE  $510.1$  PHONE  $5.102$  $5.103$   $5.104$   $5.105$   $5.11$  $I$ ntemet IRC ICQ5.11.1 IRC5.11.2 ICQ5.12 5.12.1  $5.12.2$   $5.12.3$   $5.12.3$ 

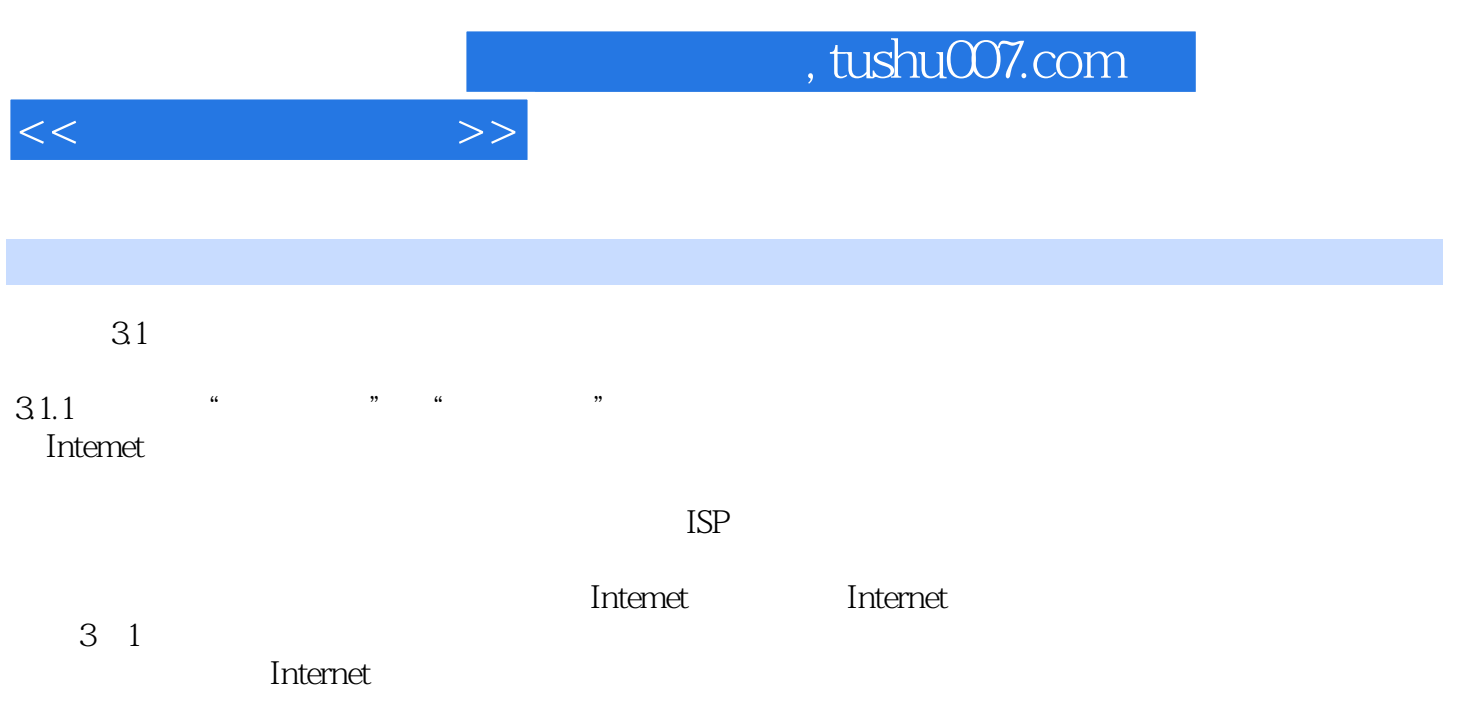

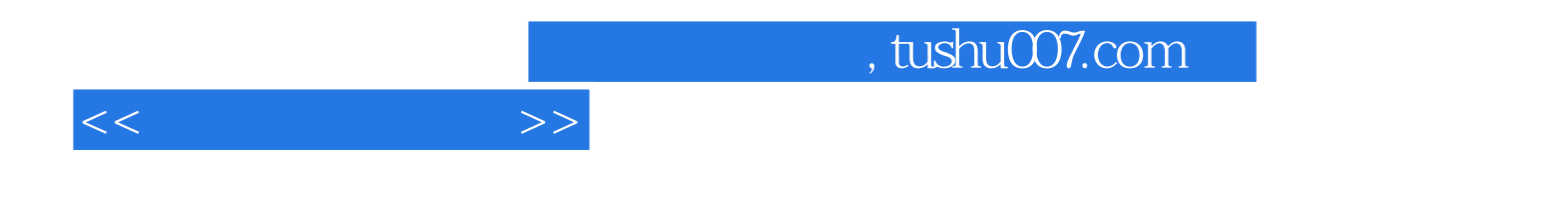

本站所提供下载的PDF图书仅提供预览和简介,请支持正版图书。

更多资源请访问:http://www.tushu007.com